## **Drupal 8 Site Building, Lesson 11: Adding Fields**

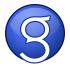